Ruzica Piskac, Ph.D. Leander Tentrup, M.Sc. Michael Gerke, M.Sc. Felix Klein, B.Sc.

#### Embedded Systems

Please indicate your name, group number, and discussion slot tutor. Only one submission per group is necessary.

### Problem 1: MATLAB / Simulink

Download the Simulink model of the damped harmonic oscillator from the course web page.

(a) Let

$$
y_s = \lim_{t \to \infty} y(t);
$$
  
\n
$$
t_s(d) = \inf \{ t \in \mathbb{R}_0^+ : \forall t' \ge t. |y(t') - y_s| \le d \}.
$$

Approximate  $y_s$  and  $t_s(0.2)$  with a precision of 1 (by simulation) for the parameters  $k = 10, m = 1.2, y_0 = 15, \text{ and } R = 0.1.$ 

Hint: You can increase the precision of your simulation when you select under Simulation  $\rightarrow$  Configuration Parameters a fixed-step solver and decrease the Fixed-step size.

(b) Extend the model such that the suspension  $u(t)$  varies with a 0.5Hz cosine with an amplitude of 1. Use the following differential equation:

$$
\ddot{y}(t) = -\frac{1}{m} \left( k \left( y(t) - \frac{1}{k} u\left(\frac{t}{4}\right) \right) + R\dot{y}(t) \right)
$$

In your submission, please provide a print out or a drawing of your Simulink model. State the parameters of all changed or newly added function blocks.

### Problem 2: Synchronous Feedback

Consider the following synchronous models and determine whether they are well-formed. If so, give the language of possible sequences of values of the signals  $s_1$  and  $s_2$ . If not, give a reachable state that has no or more than one fixed points.

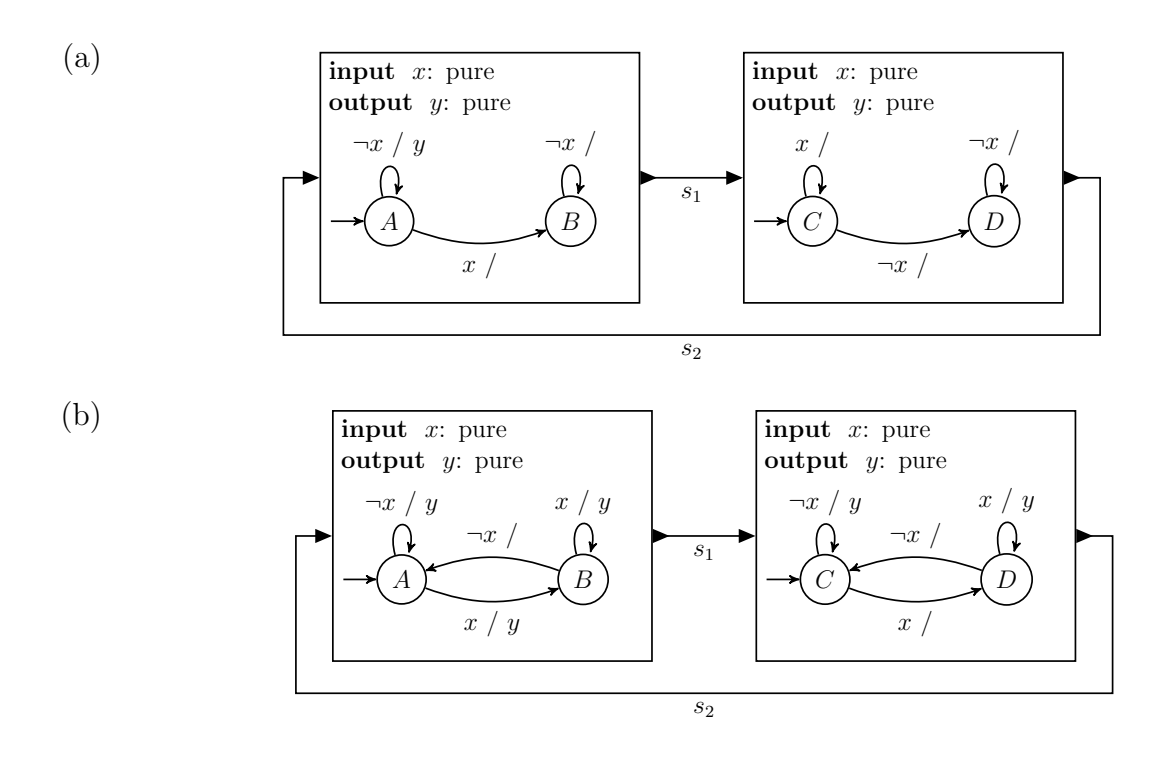

# Problem 3: Petri Nets warm-up

Draw the Petri net  $N = (C, E, F)$  where:

$$
C = \{c_1, c_2, c_3, c_4\},
$$
  
\n
$$
E = \{e_1, e_2, e_3\},
$$
  
\n
$$
F = \{(c_1, e_1), (c_1, e_2), (e_1, c_2), (e_1, c_3), (e_2, c_3), (e_2, c_4), (c_2, e_3), (c_3, e_3), (c_4, e_3), (e_3, c_1)\}.
$$

Compute the preconditions of  $e_3$  and the postconditions of  $e_1$ . Is N simple? Is N pure? Justify your answers.

## Problem 4: Project Reminder

If you have not done yet, start with the project.